Piwniczna-Zdrój, ……………………………….

(data)

……………………………………………………… (imię i nazwisko)

………………………………………………………

(adres)

………………………………………………...

(nr telefonu)

 **Nadleśnictwo Piwniczna Zagrody 32 33-350 Piwniczna-Zdrój** 

## **ZGŁOSZENIE SZKODY ŁOWIECKIEJ**

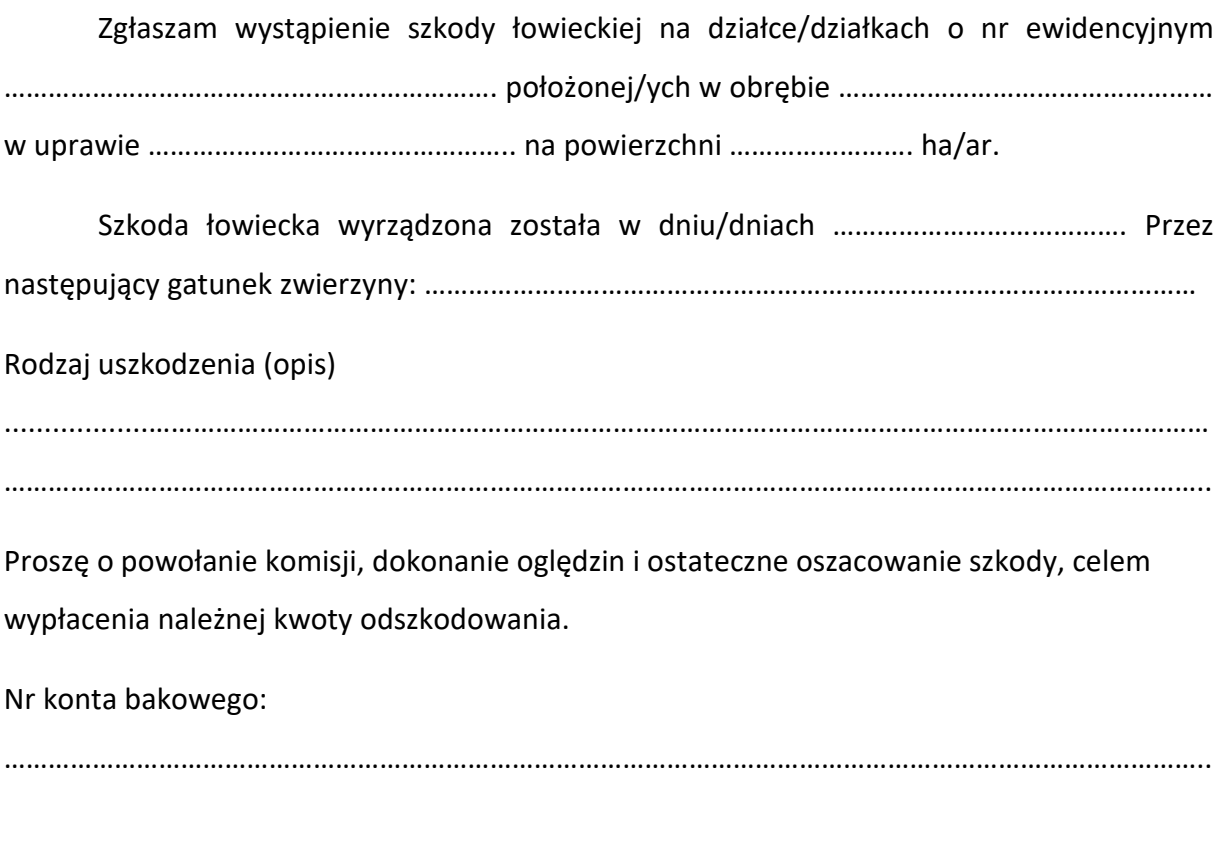

……………………………………………..

(podpis)